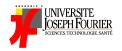

### INF231:

# Functional Algorithmic and Programming

Lecture 1: Introduction, simple expressions and simple types

Academic Year 2019 - 2020

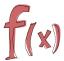

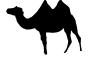

### The right vision about computer science

#### Computer science is NOT about:

- using a computer
- fix a computer
- using software or internet (Facebook, Google, Word, ...)

#### Among other things, computer science is about:

- understanding computers
- understanding computation
- designing (efficient) methods to compute

"Computer science is no more about computers than astronomy is about telescopes."

Edsger Wybe Dijkstra

### About algorithms and algorithmic

A central and basic concept in computer science

Algorithmic, the science of algorithms, consists in:

- Automating methods purposed to solve a problem
- Study correctness, completeness, and efficiency of a solution

Algorithm: step-by-step instructions for a calculation

Four styles (among others) can be used to express algorithms:

- ▶ imperative-style: a list of actions (known)
- object-oriented: objects and their interactions are first-class citizens
- ▶ logical languages: predicates are first-class citizens
- functional-style: closer to mathematical concepts

Then we turn algorithms into programs using a programming language

# Imperative vs functional algorithmic styles

On examples

Example (GCD, Greatest Common Divisor, of two integers *a* and *b*)
Can be computed using the remainder of the euclidian division of *a* by *b* 

- ▶ the gcd of 8 and 12 is 4
- code is shorter
- nothing is modified
- ▶ closer to the mathematical procedure
- . Write this fuction in Python?

# Imperative vs functional algorithmic styles

On examples

# Example (Factorial of an integer) Imperative style (C)

```
int fact (int n) {
  int res;
  if (n==0) {return 1;}
  else {
    res = 1;
    for (i=1;i<=n;i++) {
      res = res *i;
    }
    return res;
}</pre>
```

### Functional style (OCaml)

```
ilet rec fact (n:int):int =
    if (n=0 || n=1) then 1
    else n * fact (n-1)

illies

O! = 1

n! = n*(n-1)!
```

- $\blacktriangleright$  fact(4) = 4 x 3 x 2 x 1 = 24; 4! = 4 x 3!
- code is shorter
- exactly the mathematical definition
- easier to understand
- . Write this fuction in Python?

### Imperative vs functional algorithmic styles

The killing example

```
Example (Yielding affine functions)
```

Given two integers a and b, compute/return the function  $x \mapsto a * x + b$ 

#### Review

### Example (calculate sum of n numbers using array)

. Write this fuction in Python?

# Le language [O]Caml

- O Caml: a general-purpose programming language, safety, reliability
- Caml: easy to learn, use. Caml supports functional, imperative, and object-oriented programming styles.
- ▶ http://caml.inria.fr/ocaml

### Le language [O]Caml and Functional languages in general in a nutshell

Result of the fruitful collaboration of mathematicians and computer scientists:

- they have the rigor of mathematics
- they rely on few but powerful concepts ( $\lambda$ -calculus)
- they are as expressive as other languages (Turing complete)
- they favor efficient, consise and effective algorithms
- they insist on typing

### Example (OCaml in nature)

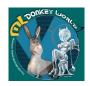

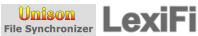

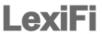

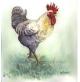

# About OCaml and functional languages in general

Features and Advantages

#### Features:

Functional: ▶ functions are first-class values and citizens

highly flexible with the use of functions: nesting, passed

as argument, storing

strongly typed: ▶ everything is typed at compile time

syntactic constraints on programs

type inference: "types automatically computed from the context"

polymorphic: "generic functions"
pattern-matching: "a super if"

### Advantages:

Rigorous: closer to mathematical concepts

More concise: less mistakes

Typing is a central concept: better type-safe than sorry

int: the integers

The set of signed integers  $\mathbb{Z}$ , e.g.,  $-10, 2, 0, 3, 9 \dots$ 

#### Several alternate forms:

ddd ... an int literal specified in decimal
00000 ... an int literal specified in octal
00bbb... an int literal specified in binary
0xhhh ... an int literal specified in hexadecimal

where *d* (resp. *o*, *b*, *h*) denotes a decimal (resp. octal, binary, hexadecimal) digit

#### Usual operations:

| -i      | negation       | lnot     | bit-wise inverse     |
|---------|----------------|----------|----------------------|
| i + j   | addition       | ilslj    | logical shift left   |
| i-j     | substraction   | i lsr j  | logical-shift right  |
| i*j     | multiplication | i land j | bitwise-and          |
| i/j     | division       | i lor j  | bitwise-or           |
| i mod j | remainder      | i lxor j | bitwise exclusive-or |

**DEMO:** integers

float: the real numbers

The set of real numbers  $\ensuremath{\mathbb{R}}$  (an approximation actually): dynamically scaled floating point numbers

Requires at least either:

- a decimal point, or
- ▶ an exponent (base 10), prefixed by an e or E

Remark Not exact computation

### Example

0.2, 2e7, 1E10, 10.3E2, 33.23234E(-1.5), 2.

#### Usual operators:

| x              | floating-point negation    |
|----------------|----------------------------|
| x <b>+.</b> y  | floating-point addition    |
| х у            | floating-point subtraction |
| x *. y         | float-point multiplication |
| x /. y         | floating-point division    |
| int_of_float x | float to int conversion    |
| float of int x | int to float conversion    |

DEMO: float

bool: the Booleans

The set of truth-values  $\mathbb{B} = \{tt, ff\}$ 

### Some operators on Booleans:

| not | logical negation                    |
|-----|-------------------------------------|
| &&  | logical conjunction (short-circuit) |
| II  | logical disjunction (short-circuit) |

DEMO: operators using Booleans

bool: the Booleans

#### Some operations returning a Boolean

```
\begin{array}{lll} x = y & x \text{ is } \textit{equal} \text{ to } y \\ x == y & x \text{ is } \textit{identical} \text{ to } y \\ x \nmid = y & x \text{ is not identical to } y \\ x <> y & x \text{ is not equal to } y \\ x < y & x \text{ is less than } y \\ x <= y & x \text{ is not greater than } y \\ x >= y & x \text{ is not lesser than } y \\ x > y & x \text{ is greater than } y \end{array}
```

DEMO: operators returning Booleans

#### Remark Distinction between == and =:

- ► = is *structural* equality (compare the structure of arguments)
- == is physical equality (check whether the arguments occupy the same memory location)
- ▶ Returns the same results on basic types: int, bool, char

Hence e1 == e2 implies e1 = e2

DEMO: illustration of the difference between = and ==

char: the Characters

The set of characters  $Char \subseteq \{'a', b', \dots, 'z', A', \dots, 'Z'\}$ Contains also several escape sequences:

```
'\\' backslash character itself
'\" single-quote character
'\t" tabulation character
'\r" carriage return character
'\n" new-line character
'\b' backspace character
```

Conversion from int to char (and vice-versa): a char can be represented using its ASCII code:

- ► Char.code: returns the ASCII code of a character
- ► Char.chr: returns the character with the given ASCII code

From lower to upper-case and vice-versa:

- ▶ Char.lowercase
- ► Char.uppercase

DЕМО: char

unit: the singleton type

Simplest type that contains one element ()

Used by side-effect functions (every function should return a value)

Remark Similar to type void in C

Rarely used!

DEMO: type unit

### More on operators

#### Operators have a type

Constraining the arguments and results:

- order
- number

 $\hookrightarrow$  the "signature of the operator"

Operators are functions, i.e., values (hence they have a type).

Consider an operator op:

```
\begin{array}{lll} \text{arg1} & \textit{type}_1 \\ \text{arg2} & \textit{type}_2 \\ & \dots & & \Rightarrow \\ \text{argn} & \textit{type}_n \\ \text{result} & \textit{type}_r \end{array} \qquad \begin{array}{ll} \text{type}_1 \rightarrow \text{type}_2 \rightarrow \dots \rightarrow \text{type}_n \rightarrow \textit{type}_r \\ & = \\ \text{type of op} \\ \end{array}
```

### Example (Types of some operators)

```
+: int → int → int

=: int → int → bool

<: int → int → bool
```

. . .

**DEMO:** type of operators

### More on operators

precedences and associativity

#### Remainder about associativity:

- ▶ right associativity: a op b op c means a op ( b op c)
- ▶ left associativity: a op b op c means (a op b) op c

### Precedences of operators on the basic types, in **increasing order**:

|      |     | (   | Opera | ators |      |     |      | Associativity |
|------|-----|-----|-------|-------|------|-----|------|---------------|
|      | &&  |     |       |       |      |     |      | left          |
| =    | ==  | !=  | <>    | <     | <=   | >   | >=   | left          |
| +    | _   | +.  |       |       |      |     |      | left          |
| *    | /   | *.  | /.    | mod   | land | lor | lxor | left          |
| lsl  | lsr | asr |       |       |      |     |      | left          |
| lnot |     |     |       |       |      |     |      | left          |
| _    |     |     |       |       |      |     |      | right         |

### More on Typing

#### About OCaml type system

Typing is a mechanism/concept aiming at:

- avoiding errors
- ► favoring abstraction
- checking that expressions are sensible, e.g.
  - ▶ 1 + yes
  - ▶ true \* 42

Type checking in OCaml: OCaml is strictly and statically typed

- strict: no implicit conversion between types nor type coercion (force)
- static: checking performed before execution

Type inference: for any expression *e*, OCaml (automatically and systematically) computes the type of *e*:

Example (Type system on integers and floats)

- Two sets of distinct operations:
  - integers (+,−,∗)
  - ► floats (+.,-., \*.)
- ▶ No implicit conversion between them, e.g., 1+ 0.42 yields an error

# More on Typing

About OCaml type system (ctd)

#### OCaml is a safe programming language:

- Programs never go wrong at runtime
- Easier to write correct programs: many errors are detected

#### Remark Comparison with C:

- C is weakly typed: values can be coerced
- ▶ a lot of runtime errors, e.g., segmentation-fault, bus-error, etc. . .

"Better type-safe than sorry"

# The language constructs

An expression defined using an alternative (or a conditional) control structure

if cond then expr1 else expr2

- the result is a value
- cond should be a Boolean expression
- expr1 and expr2 should be of the same type

Remark The else branch cannot be omitted unless the whole expr1 is of type unit (hence the whole expression is of type unit)

DEMO: if...then...else...

### Running your code

Compilation vs Interpretation

Two ways to interact/evaluate/execute your code: compilation and interactive interpretation

#### Compiling:

- Place your program in a .ml file
- Use one of the compilers:
  - ▶ ocamlc: compiles to byte-code
  - ocamlopt: compiles to native machine code

#### Interpretation:

- Type ocaml
- Directly type your expression

#### Remark

- Byte-code is compiled faster but runs slower
- Native machine code is compiled slower but runs faster

DEMO: compiling vs interpreting, compiler options

### Summary and Assignment

### Summary

Basic types and operations:

| type     | operations  | constants            |
|----------|-------------|----------------------|
| Booleans | not, &&,    | true, false          |
| integers | +,-,*,/,mod | , -1, 0, 1,          |
| floats   | +.,,*.,/.   | 0.4, 12.3, 16. , 64. |

- ▶ if...then...else constcuct
- OCaml type system
- Compilation / Interpretation

### Assignment :

- Write a program to sum of two integers? two float?
- Write a program to check an integer number is positive or negative (use if...then...else)?
- Write a program to compare two integers (equal, greater, less) ?